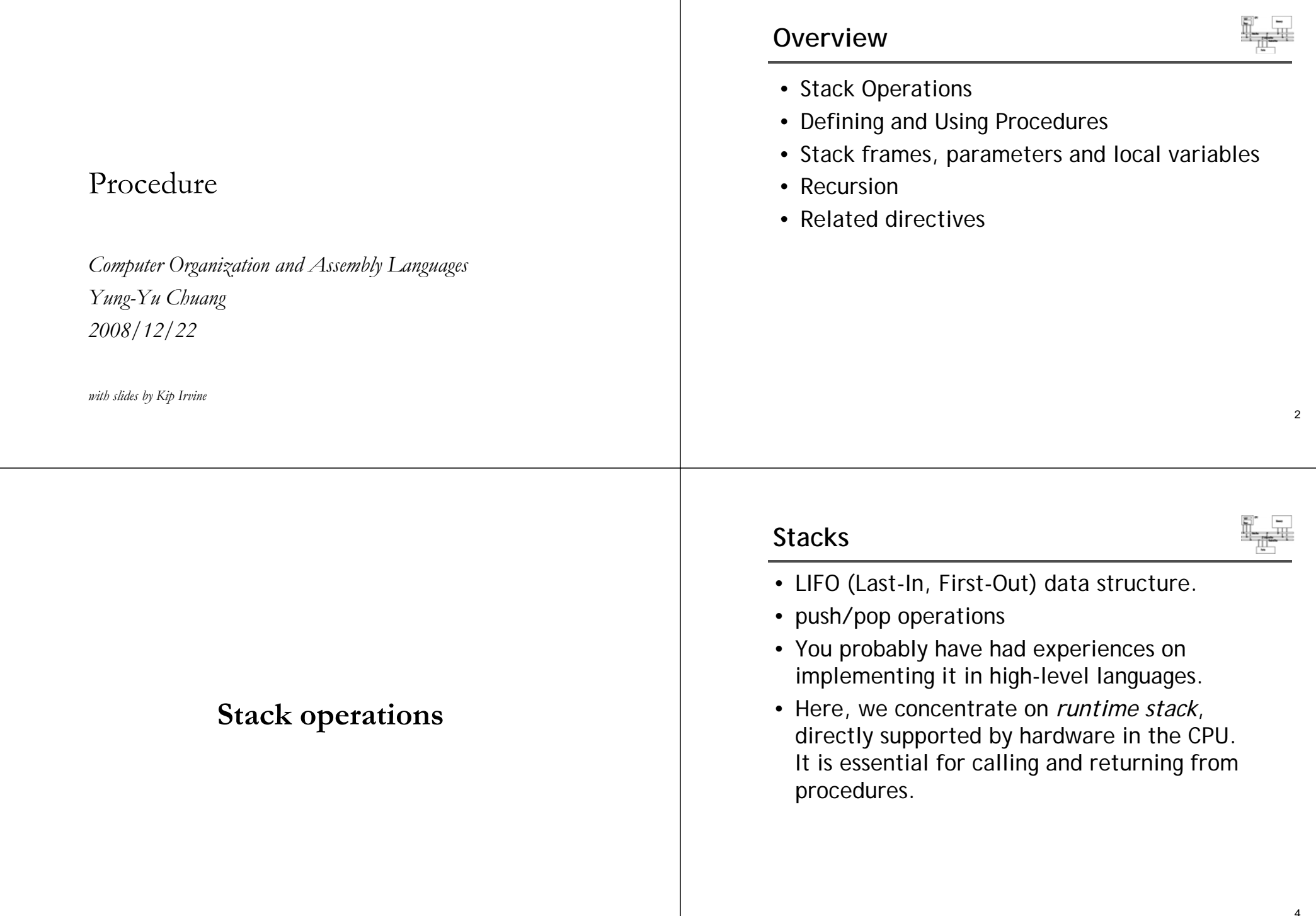

## **Runtime stack**

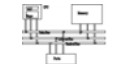

- Managed by the CPU, using two registers
	- SS (stack segment)
	- ESP (stack pointer) \* : point to the top of the stack usuall difi d b lly modified by **CALL RET PUSH CALL, RET,** and **POP**

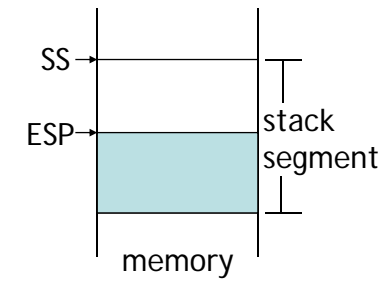

\* SP in Real-address mode

## **PUSH operation (1 of 2)**

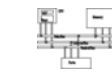

5

• A **push** operation decrements the stack pointer by 2 or 4 (depending on operands) and copies a value into the location pointed to by the stack pointer.

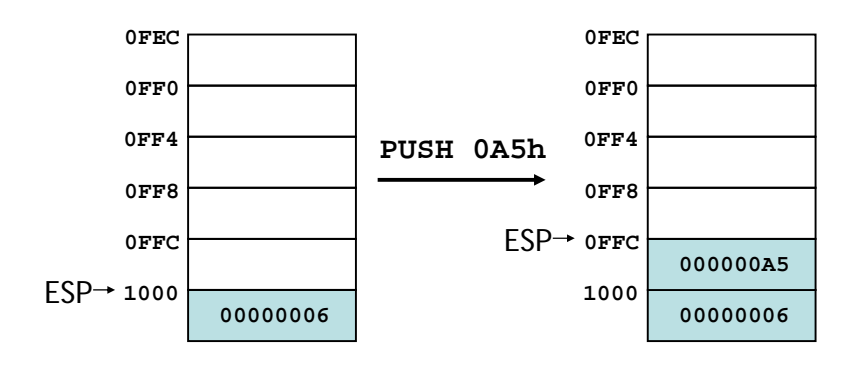

#### **PUSH and POP instructions**

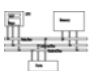

- **PUSH** syntax:
	- **PUSH** *r/m16*
	- **PUSH** *r/m32*
	- **PUSH** *imm32*
- **POP** syntax:
	- **POP** *r/m16*
	- **POP** *r/m32*

#### **PUSH operation (2 of 2)**

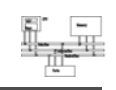

6

• The same stack after pushing two more integers:

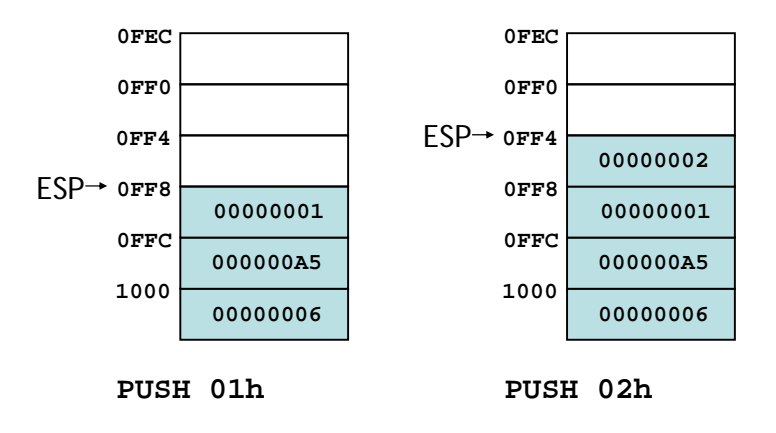

## **POP operation**

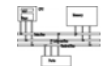

- Copies value at stack[ESP] into a register or variable.
- Adds *n* to ESP, where *n* is either 2 or 4, depending on the attribute of the operand receiving the data

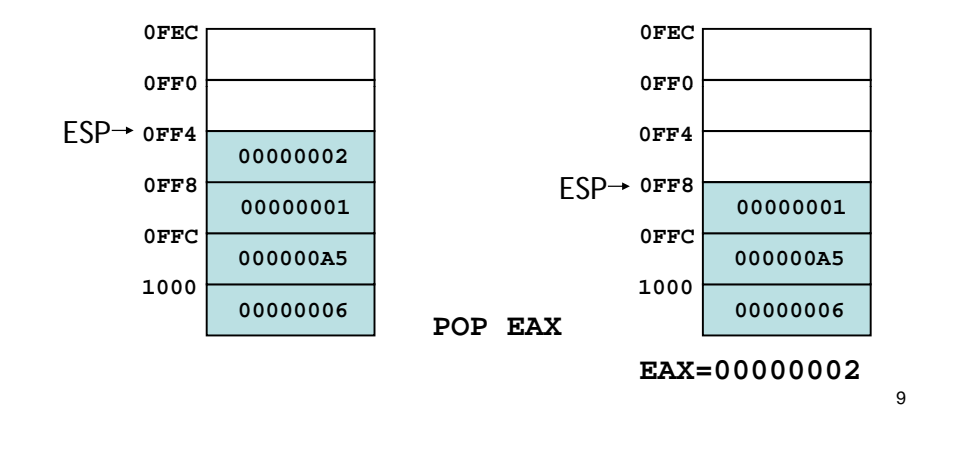

## **Example of using stacks**

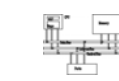

11

Save and restore registers when they contain important values. Note that the **PUSH** and **POP** instructions are in the opposite order:

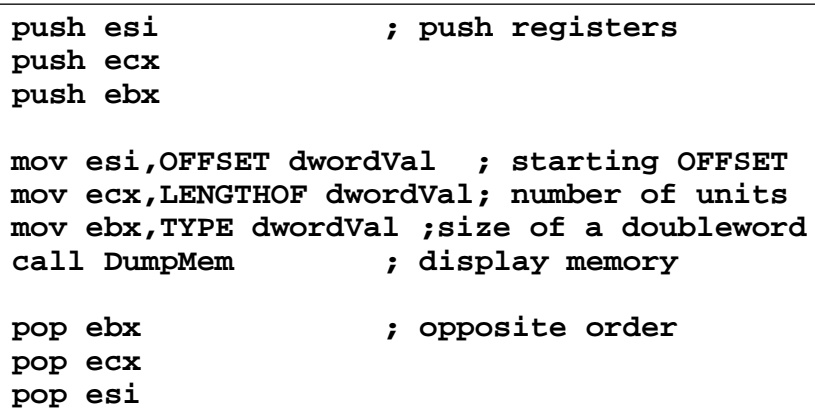

#### **When to use stacks**

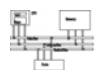

- Temporary save area for registers
- To save return address for CALL
- To pass arguments
- Local variables
- Applications which have LIFO nature, such as reversing a string

#### **Example: Nested Loop**

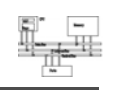

10

When creating a nested loop, push the outer loop counter before entering the inner loop:

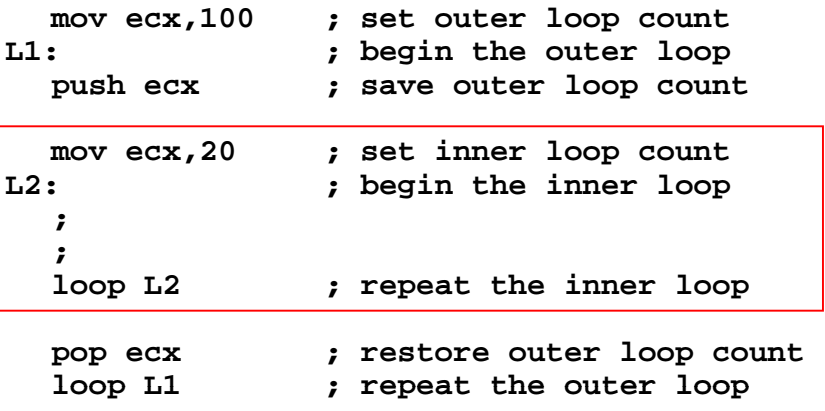

## **Example: reversing a string**

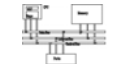

#### **.dataaName BYTE "Abraham Lincoln Abraham ,0 "**  $nameSize = (5 - *aName*) - 1$ **.codemain PROC; P h th th t k Push the name on the stack. mov ecx,nameSize mov esi,0 L1:movzx eax,aName[esi] ; get character push eax ; push on stack inc esi**Example: reversing a string<br>
ata anno BYTE "Abraham Lincoln", 0<br>
mesize =  $(S - aName) - 1$ <br>
ad store in the aName arra<br>
movecx, namesize<br>
Push the name on the stack.<br>
Push the name on the stack.<br>
Push the name on the stack.<br>
Pus

13

## **Related instructions**

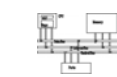

• **PUSHFD** and **POPFD**

**L L1**

- push and pop the EFLAGS register
- **LAHF**, **SAHF** are other ways to save flags
- **PUSHAD** pushes the 32-bit general-purpose registers on the stack in the following order
	- **EAX, ECX, EDX, EBX, ESP, EBP, ESI, EDI**
- **POPAD** pops the same registers off the stack in reverse order
	- **PUSHA** and **POPA** do the same for 16-bit registers

```
; Pop the name from the stack, in reverse,
; and store in the aName array.
  mov ecx,nameSize
  mov esi,0
L2:pop eax ; get character
 mov aName[esi] al  aName[esi],al; store in string    
  inc esiLoop L2
```
**exitmain ENDPEND main**

14

#### **Example MySub PROC pushad ...; modify some register ... popad retM S b ENDPMySub** Do not use this if your procedure uses registers for return values

# **Defining and using procedures**

## **Creating Procedures**

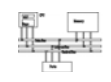

- Large problems can be divided into smaller tasks to make them more manageable
- A procedure is the ASM equivalent of a Java or  $C_{++}$  function
- Following is an assembly language procedure named sample:

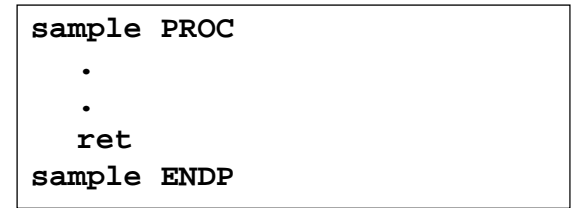

A named block of statements that ends with a return.

18

## **Documenting procedures**

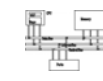

Suggested documentation for each procedure:

- A description of all tasks accomplished by the procedure.
- Receives: A list of input parameters; state their usage and requirements.
- Returns: A description of values returned by the procedure.
- Requires: Optional list of requirements called preconditions that must be satisfied before the procedure is called.

For example, a procedure of drawing lines could assume that display adapter is already in graphics mode.

## **Example: SumOf procedure**

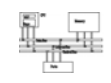

```
;-----------------------------------------------
SumOf PROC  
;
; Calculates and returns the sum of three 32-bit 
; integers  integers.
; Receives: EAX, EBX, ECX, the three integers. 
            ; May be signed or unsigned.
; R t EAX d th t t fl Returns: EAX = sum, and the status flags 
; (Carry, Overflow, etc.) are changed.
; Requires: nothing
;-----------------------------------------------
   add eax,ebx
   add eax,ecx
   retSumOf ENDP
```
## **CALL and RET instructions**

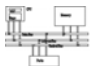

21

- The **CALL** instruction calls a procedure
	- pushes offset of next instruction on the stack
	- copies the address of the called procedure into **EIP**
- The **RET** instruction returns from a procedure
	- pops top of stack into **EIP**
- We used **jl** and **jr** in our toy computer for **CALL** and **RET**, **BL** and **MOV PC, LR** in ARM.

**CALL-RET example (1 of 2)**

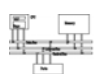

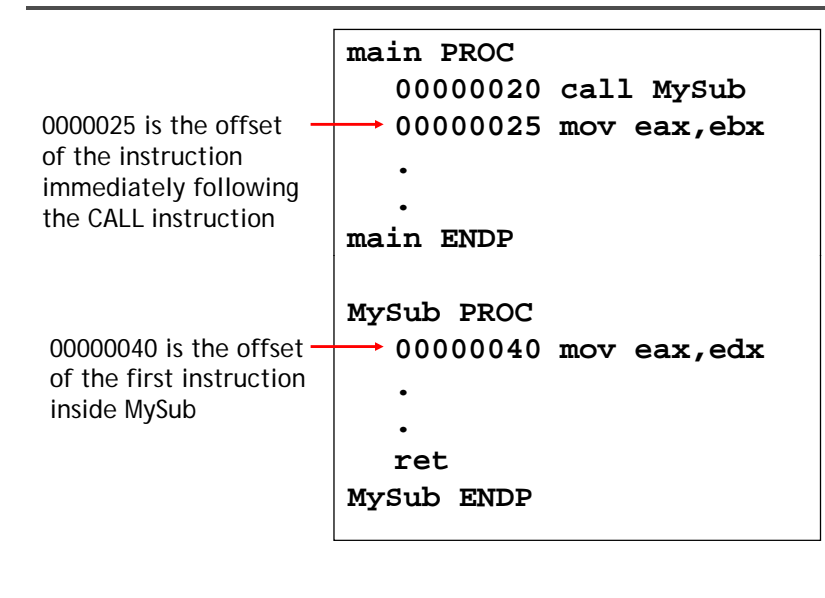

**CALL-RET example (2 of 2)** The CALL instruction pushes 00000025 onto ESP→ **00000040**the stack, and loads 00000040 into EIP**00000025** EIPThe RET instruction **00000025** pops 00000025 from the stack into EIP $FSP \rightarrow$ **00000025** EIP23 **Nested procedure calls main PROC . call Sub1 exitmain ENDP01000050Sub1 PROC . call Sub20150 ret** EIP**Sub1 ENDP0200 Sub2 PROC** 0150  **. call Sub3 retSub2 ENDP0250 Sub3 PROC .0300** Stack  **retSub3 ENDP**

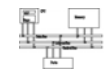

EIP

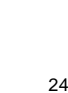

## **Local and global labels**

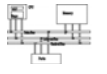

A local label is visible only to statements inside the same procedure. A global label is visible everywhere.

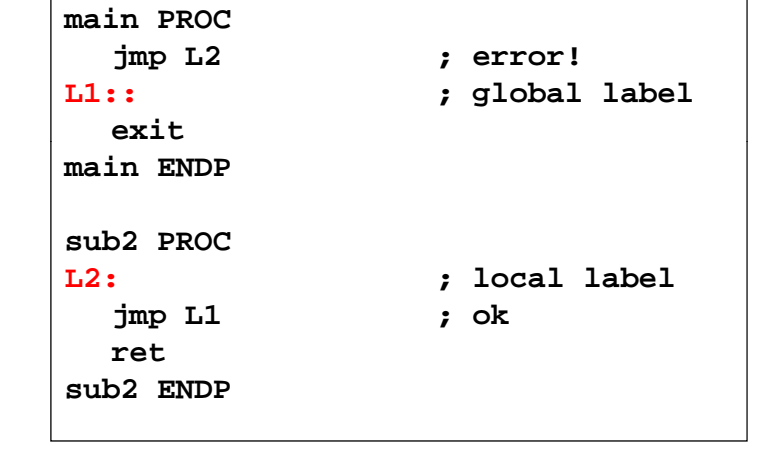

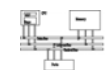

- A good procedure might be usable in many different programs
- Parameters help to make procedures flexible because parameter values can change at runtime
- General registers can be used to pass parameters

#### **Procedure parameters (2 of 3)**

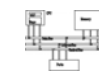

25

The ArraySum procedure calculates the sum of an array. It makes two references to specific variable names:

#### **ArraySum PROC**

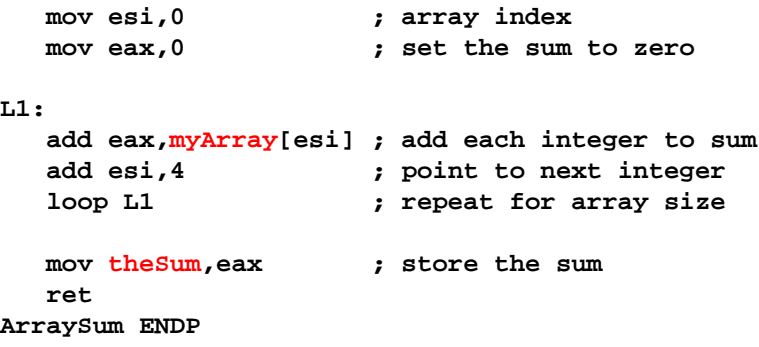

#### **Procedure parameters (3 of 3)**

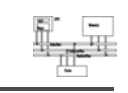

26

28

This version returns the sum of any doubleword array whose address is in ESI. The sum is returned in EAX:

#### **ArraySum PROC ; Recevies: ESI points to an array of doublewords, ; ECX = number of array elements. ; Returns: EAX = sum ;----------------------------------------------- push esi push ecx mov eax 0 eax,0; set the sum to zero L1: add eax,[esi] ; add each integer to sum add esi,4 ; point to next integer loop L1 ; repeat for arra si <sup>e</sup> array size pop ecx pop esi retArraySum ENDP**

## **Calling ArraySum**

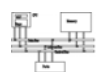

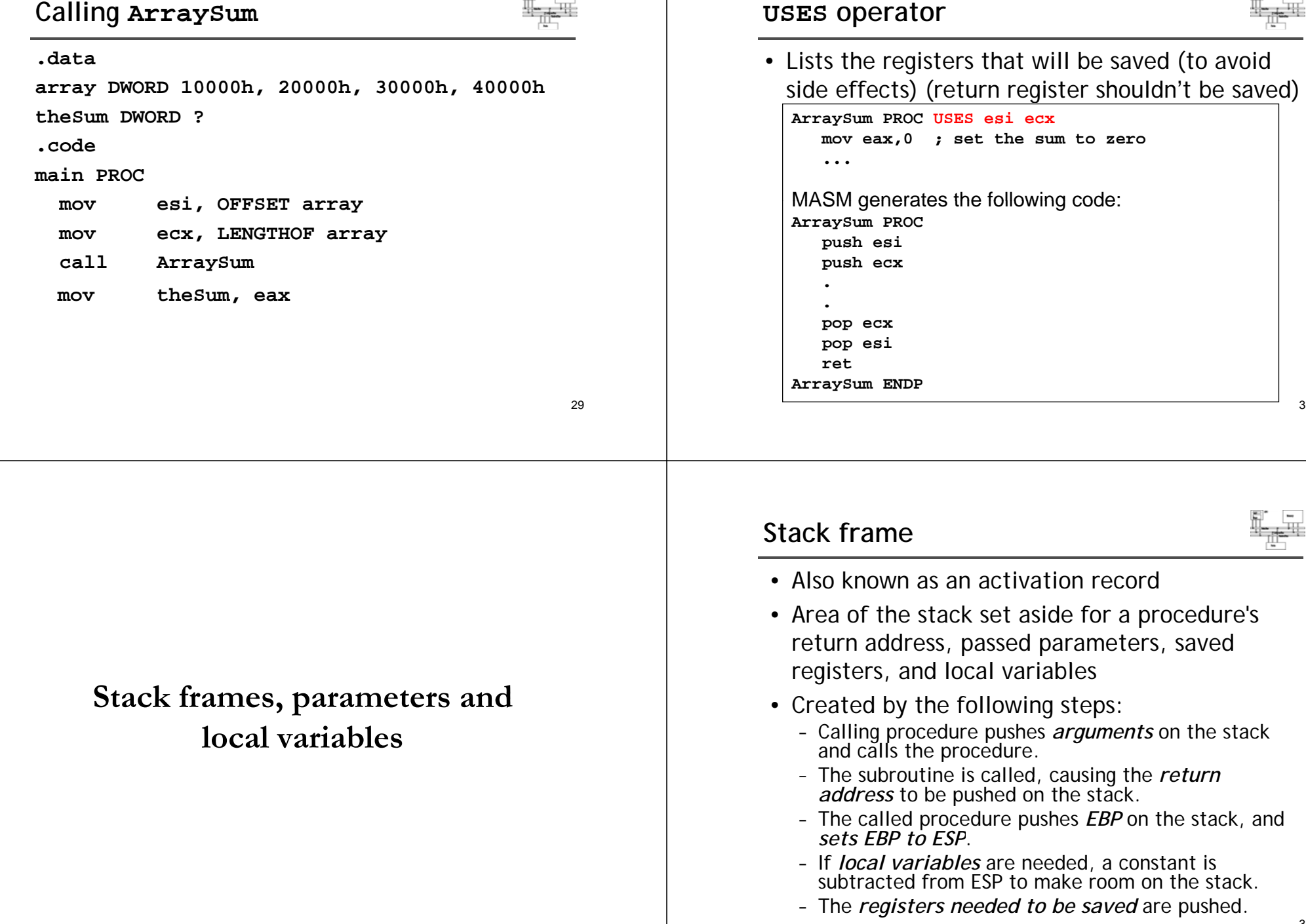

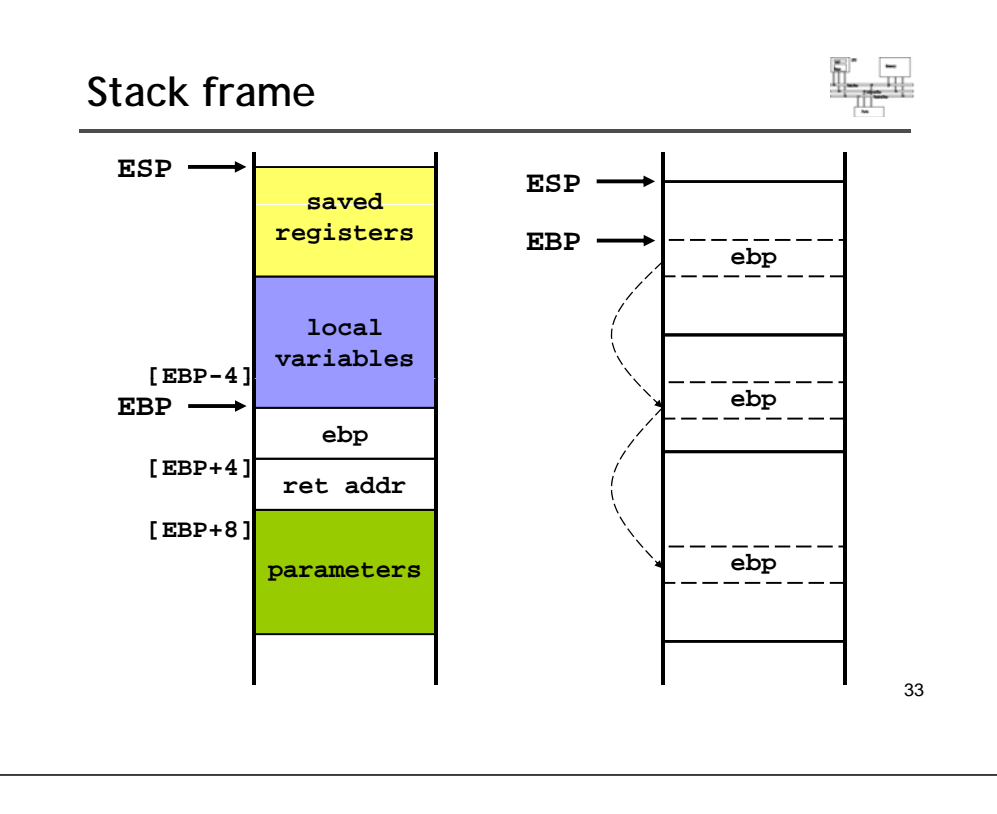

## **Parameters**

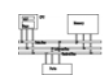

35

- Two types: register parameters and stack parameters.
- Stack parameters are more convenient than register parameters.

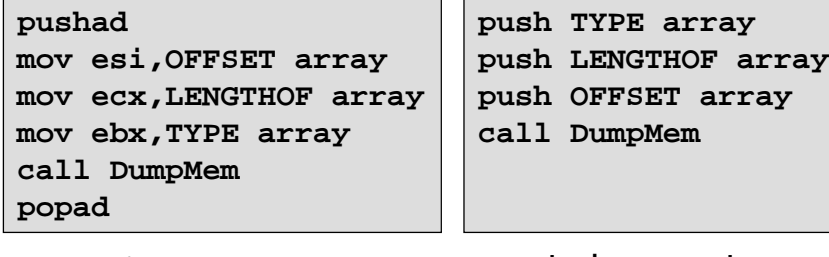

**register parameters stack parameters**

## **Explicit access to stack parameters**

- A procedure can explicitly access stack parameters using constant offsets from EBP.
	- Example: **[ebp + 8]**
- **EBP** is often called the base pointer or frame pointer because it holds the base address of the stack frame.
- **EBP** does not change value during the procedure.
- **EBP** must be restored to its original value when a procedure returns.

## **Parameters**

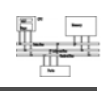

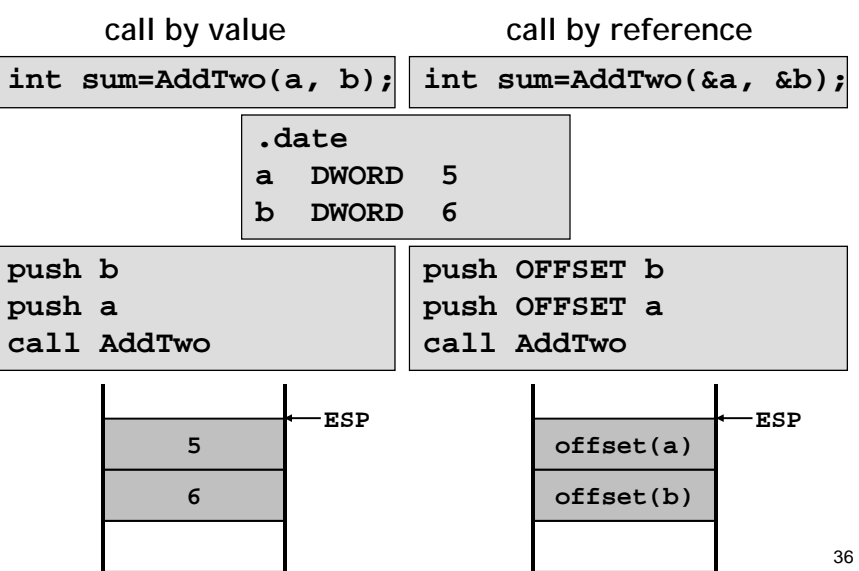

## **Stack frame example**

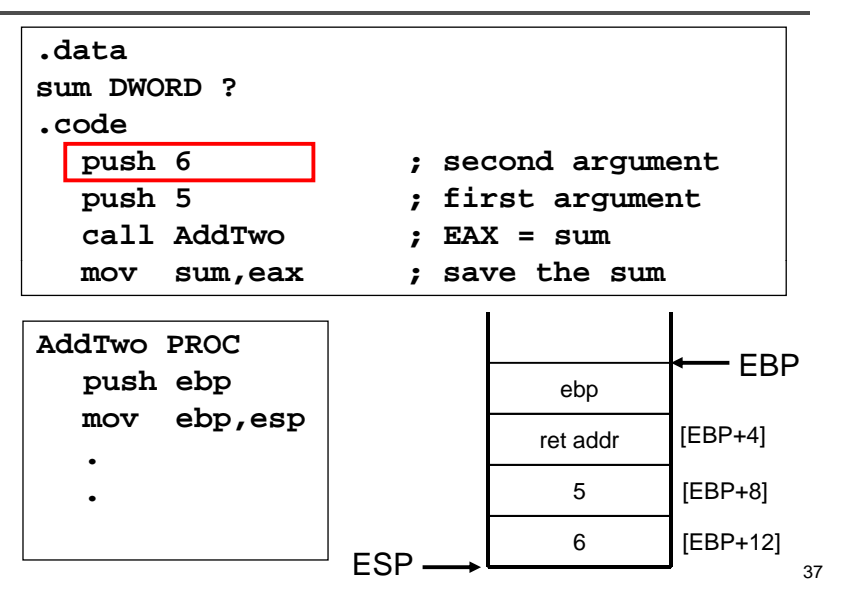

## **RET Instruction**

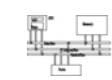

- *Return from subroutine*
- Pops stack into the instruction pointer (EIP or IP). Control transfers to the target address.
- Syntax:
	- **RET**
	- **RET** *n*
- Optional operand *<sup>n</sup>* causes *<sup>n</sup>* bytes to be added to the stack pointer after EIP (or IP) is assigned a value.

## **Stack frame example**

on the language model.

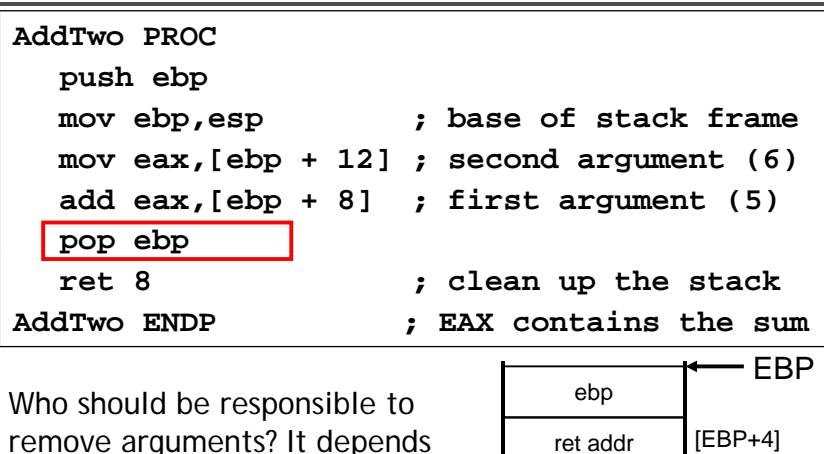

5ret addr [EBP+4] [EBP+8] 6 [EBP+12] <sub>38</sub> 6

## **Passing arguments by reference**

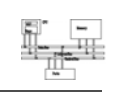

- The **ArrayFill** procedure fills an array with 16-bit random integers
- The calling program passes the address of the array, along with a count of the number of array elements:

```
.datacount = 100array WORD count DUP( )?
.codepush OFFSET array   
  push COUNT
  call ArrayFill
```
## **Passing arguments by reference**

**ret 4**

**MySub2 ENDP**

 $\begin{array}{c} \n\text{ESP, EBP} \longrightarrow \n\end{array}$  ebp

ecxret addr

parameter [EBP+16]

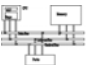

**mov eax, [ebp+8]**

43

eax,

**pop ebp pop edx pop ecx**

**ret 4**

[EBP+8]<br>[EBP+16]<br>43

edx **MySub2** ENDP  $[EBP+8]$ 

**ArrayFill** can reference an array without knowing the array's name:

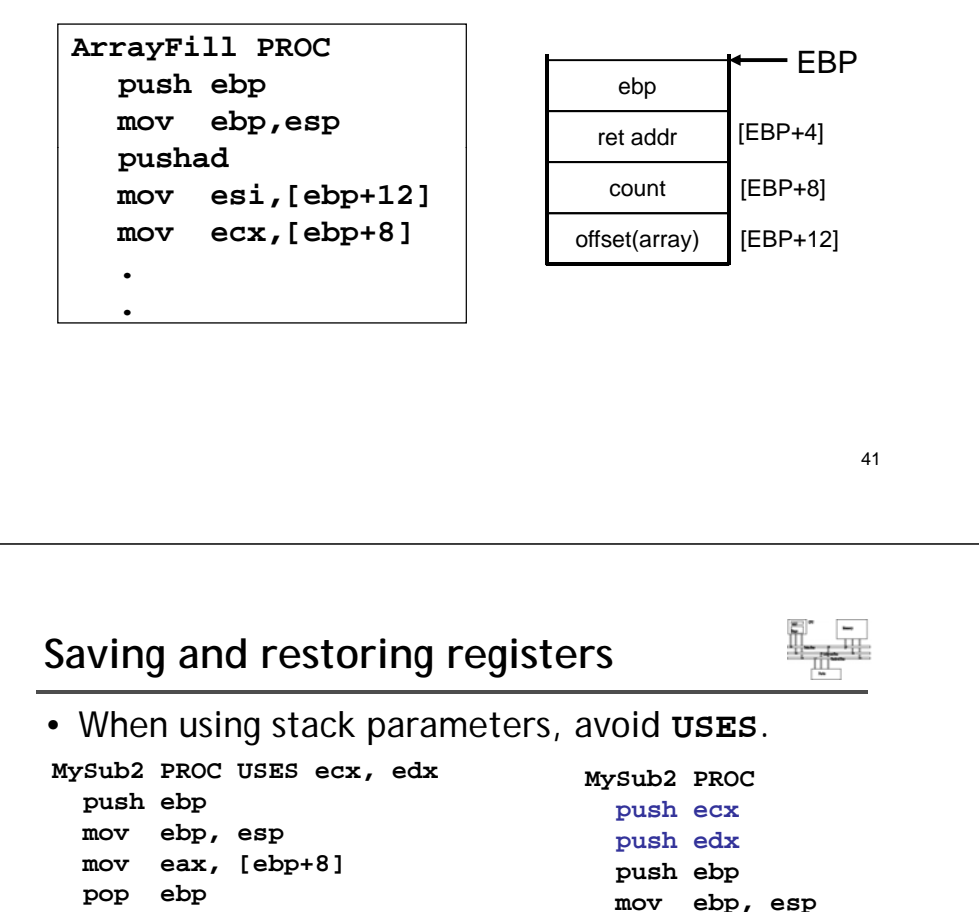

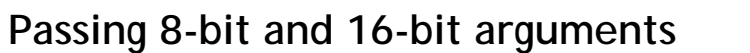

• When passing stack arguments, it is best to push 32-bit operands to keep ESP aligned on a doubleword boundary.

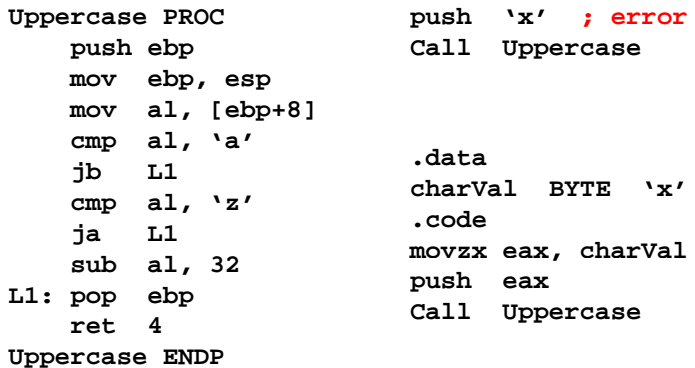

42

#### **Local variables**

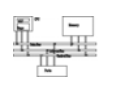

• The variables defined in the data segment can be taken as *static global variables*.

*visibility=the whole program visibility the* 

*lifetime=program duration*

- A local variable is created, used, and destroyed within a single procedure (block)
- Advantages of local variables:
	- Restricted access: easy to debug, less error prone
	- Efficient memory usage
	- Same names can be used in two different procedures
	- Essential for recursion

## **Creating local variables**

**pop ebp**

**MySub ENDP**

**ret**

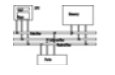

- Local variables are created on the runtime stack, usually above EBP.
- To explicitly create local variables, subtract their total size from ESP.

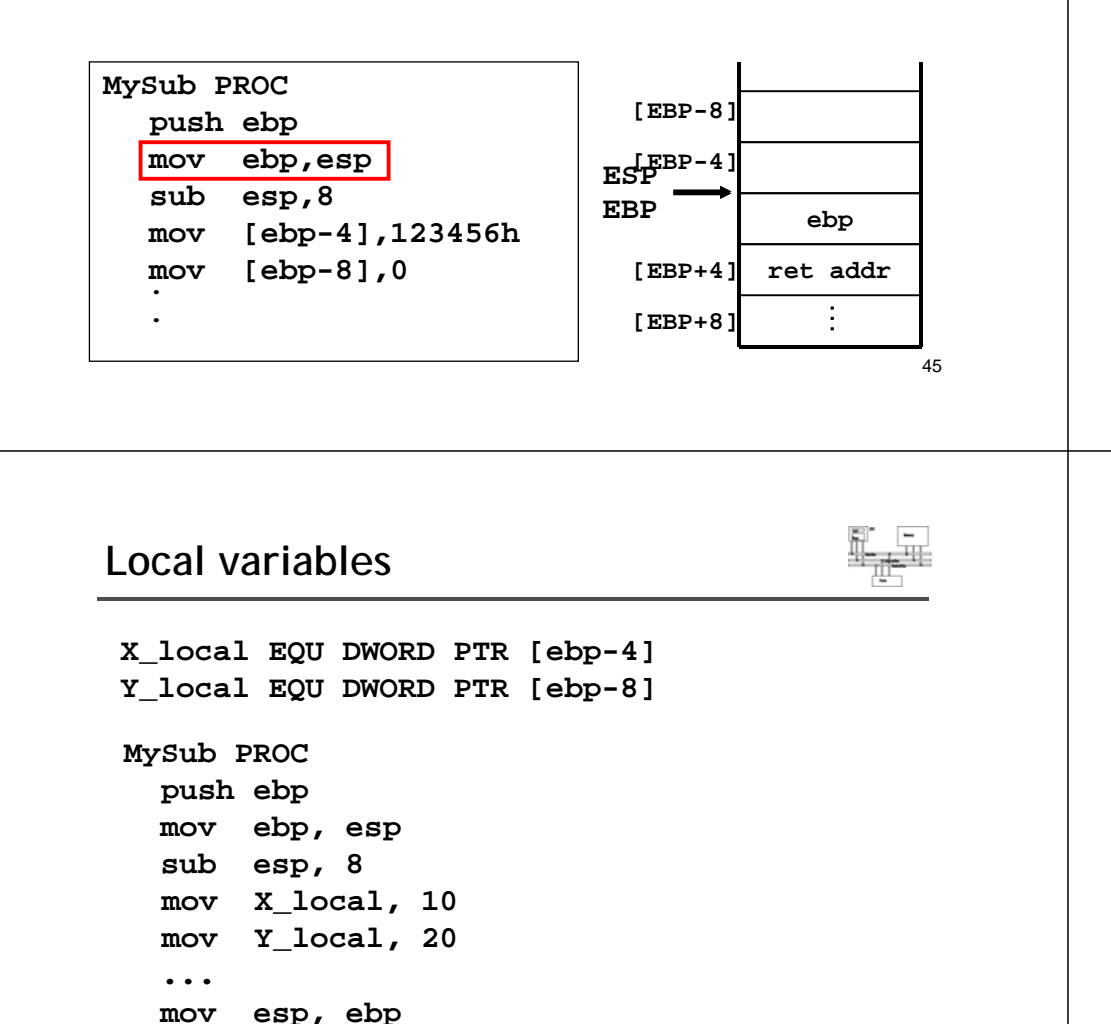

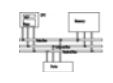

48

• They can't be initialized at assembly time but can be assigned to default values at runtime.

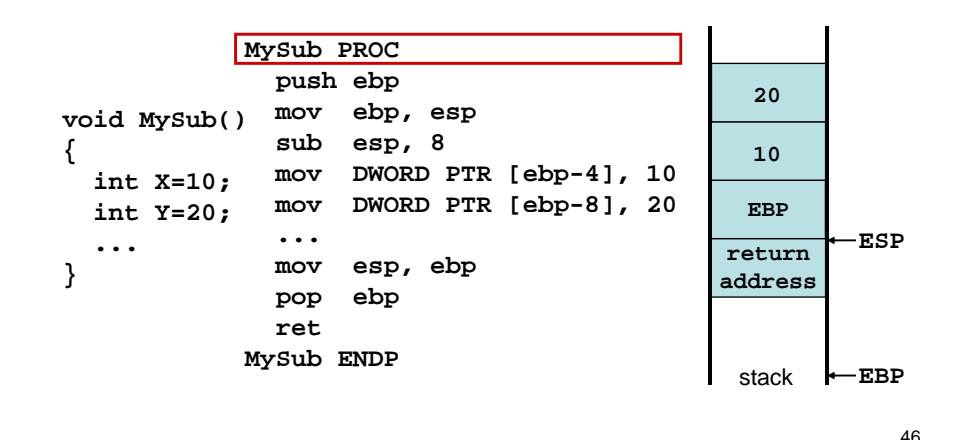

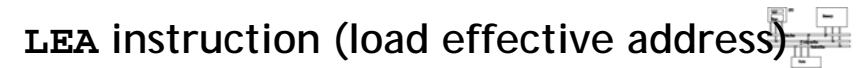

```
• The LEA instruction returns offsets of both 
 direct and indirect operands at run time.
  – OFFSET only returns constant offsets (assemble time).
```
• LEA is required when obtaining the offset of a stack parameter or local variable. For example:

```
CopyString PROC,
   count:DWORD
  LOCAL temp[20]:BYTE
   mov edi OFFSET count  edi,OFFSET count; invalid operand ;  
  mov esi,OFFSET temp ; invalid operand
  lea edi,count ; ok
  lea esi,temp ; ok
```
#### **LEA example**

**.**

**..**

**.**

**{**

**}**

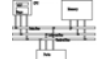

**ENTER and LEAVE**

stack frame for a

**push ebp**

**sub esp,8**

**mov ebp,esp**

push ebp

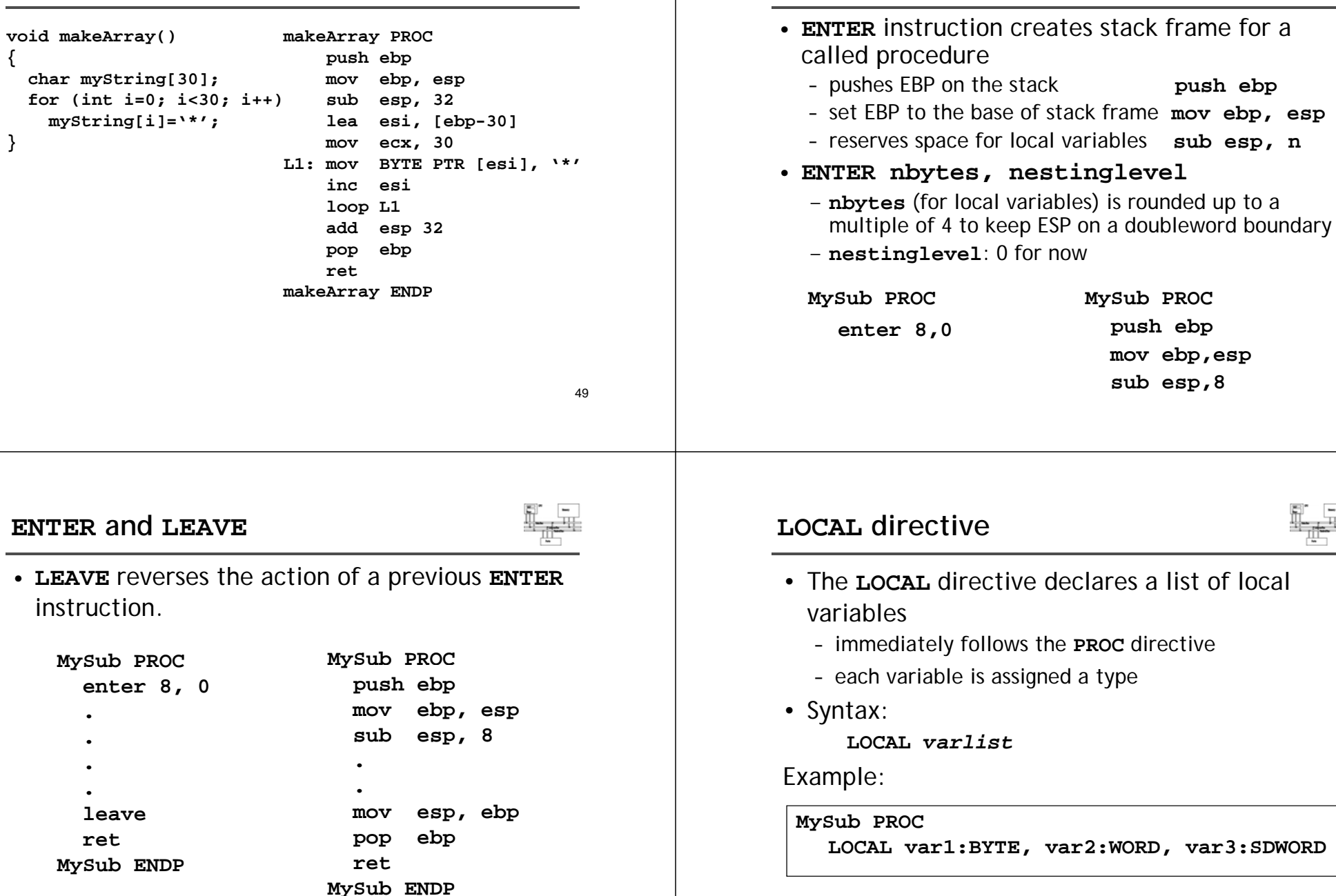

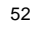

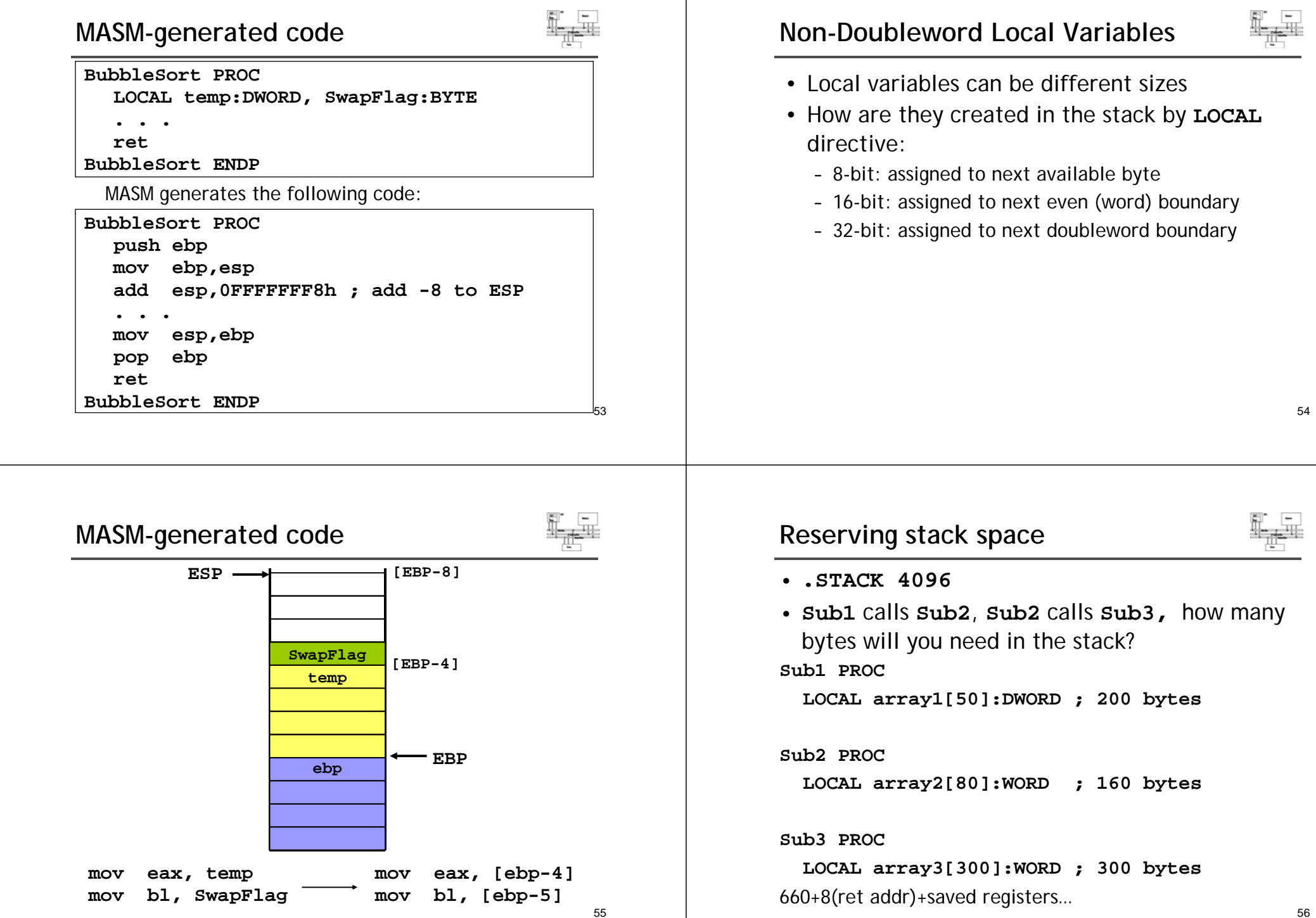

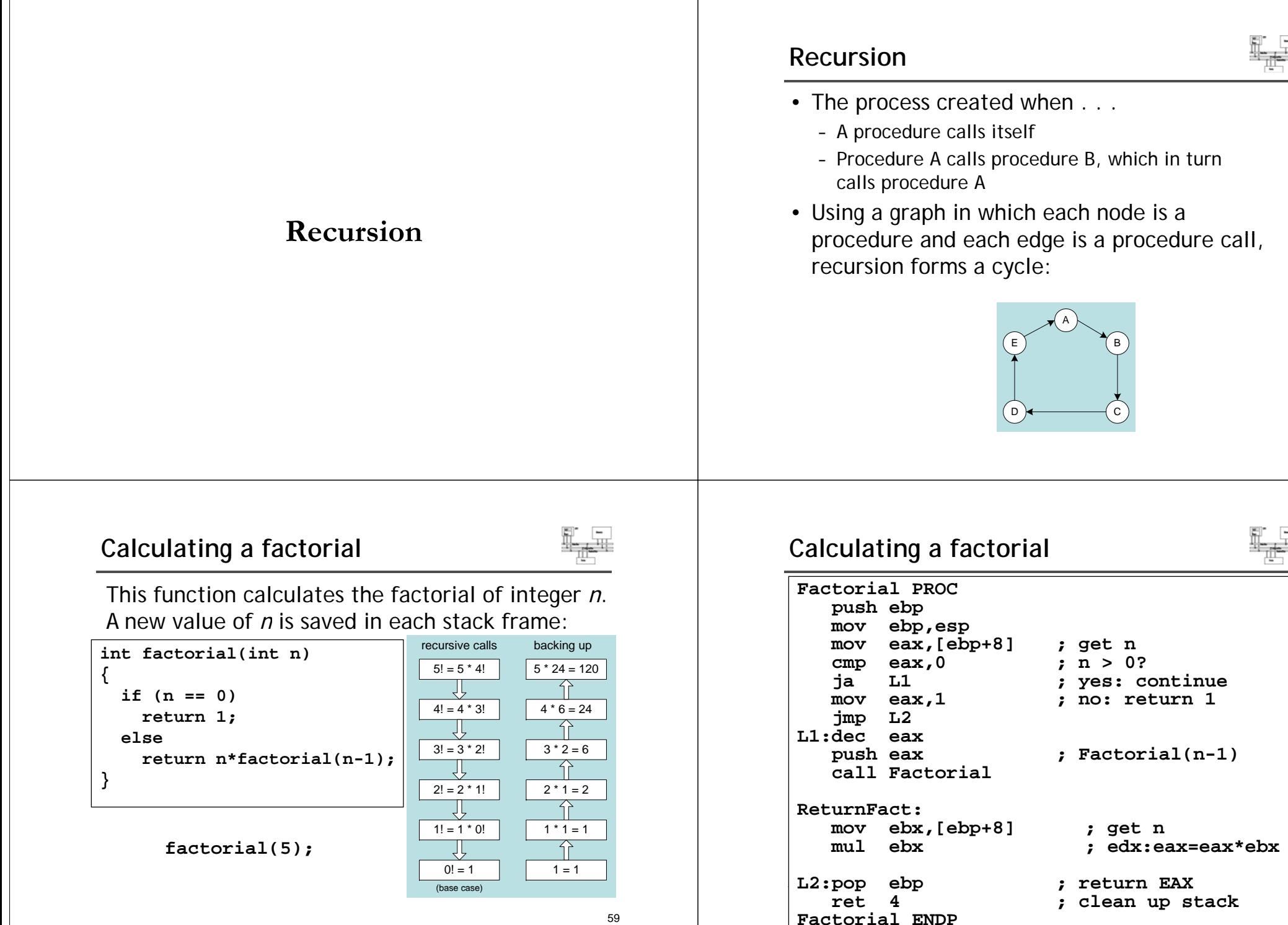

58

ർറ

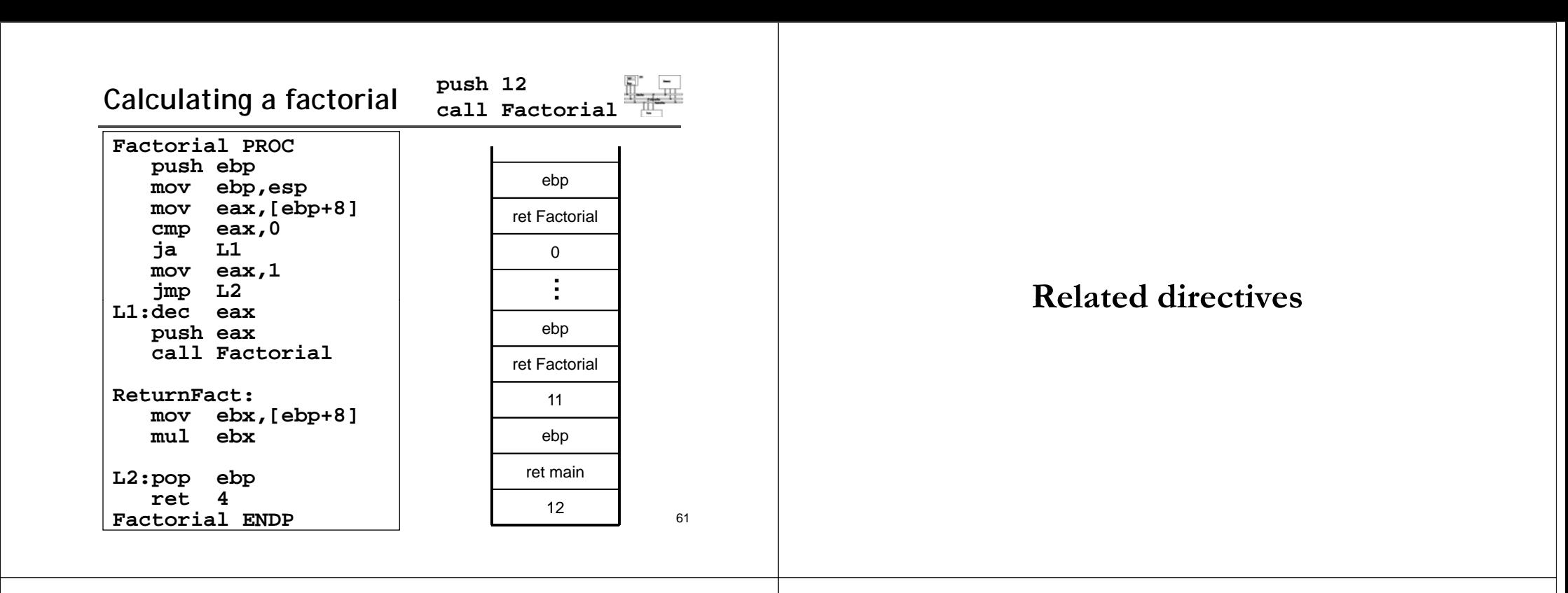

#### **.MODEL directive**

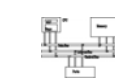

- **.MODEL** directive specifies a program's memory model and model options (language-specifier). **Memory models**<br> **L** directive specifies a program's memory<br>
and model options (language-specifier).<br>
<br> **Memory models**<br> **Memory models**<br> **A** program's memory<br>
number and size<br> **Memory models**<br> **A** program's memory<br>
number
- Syntax:

**.MODEL** *memorymodel* **[,***modeloptions***]**

- *memorymodel* can be one of the following:
	- tiny, small, medium, compact, large, huge, or flat
- *modeloptions* includes the language specifier:
	- procedure naming scheme
	- parameter passing conventions
- **.MODEL flat, STDCALL**

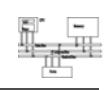

- A program's memory model determines the number and sizes of code and data segments.
- Real-address mode supports tiny, small, medium, compact, large, and huge models.
- Protected mode supports only the flat model.

Small model: code < 64 KB, data (including stack) < 64 KB. All offsets are 16 bits.

Flat model: single segment for code and data, up to 4 GB. All offsets are 32 bits.

## **Language specifiers**

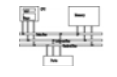

- STDCALL (used when calling Windows functions)
	- procedure arguments pushed on stack in reverse order (right to left)
	- called procedure cleans up the stack
	- $-$  **\_name@nn** (for example, **\_addTwo@8**)
- C
	- procedure arguments pushed on stack in reverse order (right to left)
	- calling program cleans up the stack (variable number of parameters such as **printf**)
	- \_name (for example, **\_AddTwo**)
- PASCAL
	- arguments pushed in forward order (left to right)
	- called procedure cleans up the stack
- BASIC, FORTRAN, SYSCALL

## **INVOKE directive**

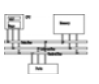

- The **INVOKE** directive is a powerful replacement for Intel's **CALL** instruction that lets you pass multiple arguments
- Syntax:

```
INVOKE procedureName [, argumentList]
```
- *ArgumentList* is an optional comma-delimited list of procedure arguments
- Arguments can be:
	- immediate values and integer expressions
	- variable names
	- address and ADDR expressions
	- register names

#### **INVOKE examples**

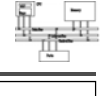

67

65

#### **.data**

**byteVal BYTE 10 wordVal WORD 1000h.code; di t d rec operands: INVOKE Sub1,byteVal,wordVal ; address of variable: INVOKE Sub2,ADDR byteVal ; register name, integer expression: INVOKE Sub3,eax,(10 \* 20)**

```
; address expression (indirect operand):
INVOKE Sub4,[ebx]
```
## **INVOKE example**

66

#### **.data val1 DWORD 12345h val2 DWORD 23456h.codeINVOKE AddTwo, val1, val2 push val1 push l2 va call AddTwo**

#### **ADDR operator**

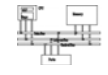

- •Returns a near or far pointer to a variable, depending on which memory model your program uses:
	- Small model: returns 16-bit offset
	- Large model: returns 32-bit segment/offset
	- Flat model: returns 32-bit offset
- •Simple example:

**.datamyWord WORD ? .codeINVOKE mySub,ADDR myWord**

69

## **PROC directive**

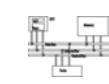

•The **PROC** directive declares a procedure with an optional list of named parameters.

#### •Syntax:

*label* **PROC [attributes] [USES] paramList** •*paramList* is a list of parameters separated by commas. Each parameter has the following syntax:

#### *paramName*:*type*

*type* must either be one of the standard ASM types (BYTE, SBYTE, WORD, etc.), or it can be a pointer to one of these types.

• Example: **foo PROC C USES eax, param1:DWORD**

71

#### **ADDR example**

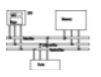

#### **.dataA DWORD 20 DUP(?) Array .code...INVOKE Swap, ADDR Array, ADDR [Array+4]**

**push OFFSET Array+4 push OFFSET Array Call Swap**

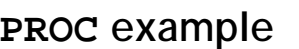

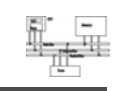

70

- The AddTwo procedure receives two integers and returns their sum in EAX.
- C++ programs typically return 32-bit integers from functions in EAX.

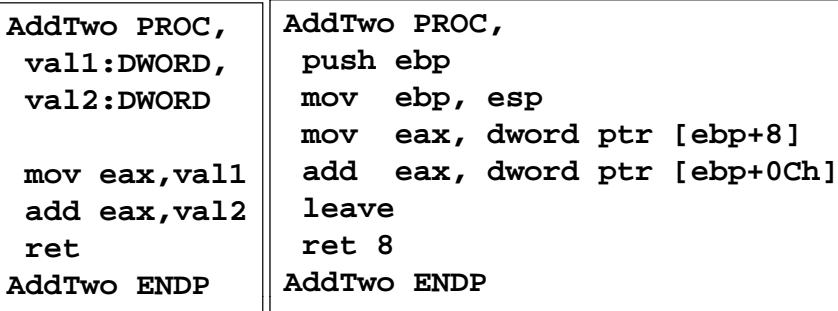

#### **PROC example**

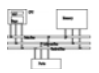

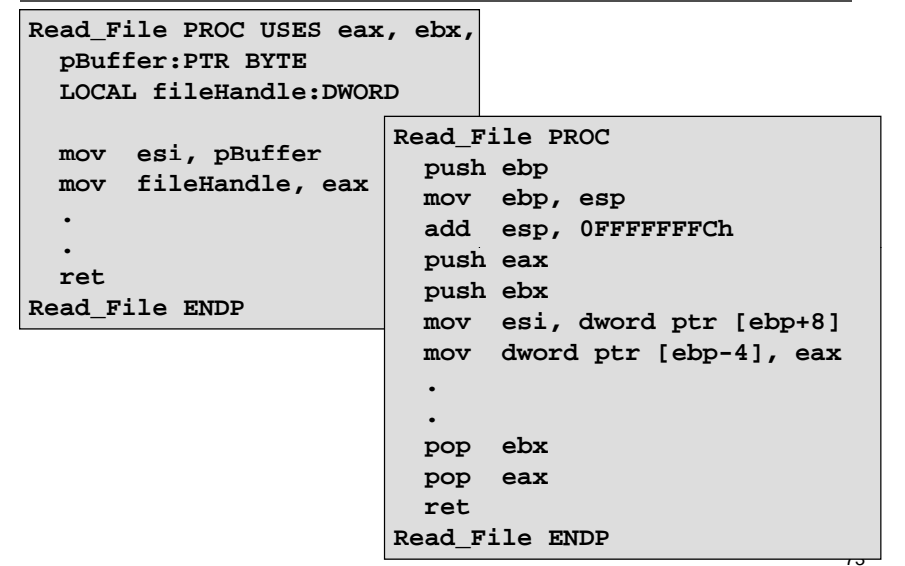

#### **PROTO directive**

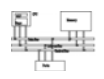

- Creates a procedure prototype
- Syntax:
	- *label* **PROTO** *paramList*
- Every procedure called by the **INVOKE** directive must have a prototype
- A complete procedure definition can also serve as its own prototype

#### **PROTO directive**

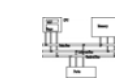

75

• Standard configuration: **PROTO** appears at top of the program listing, INVOKE appears in the code segment, and the procedure implementation occurs later in the program:

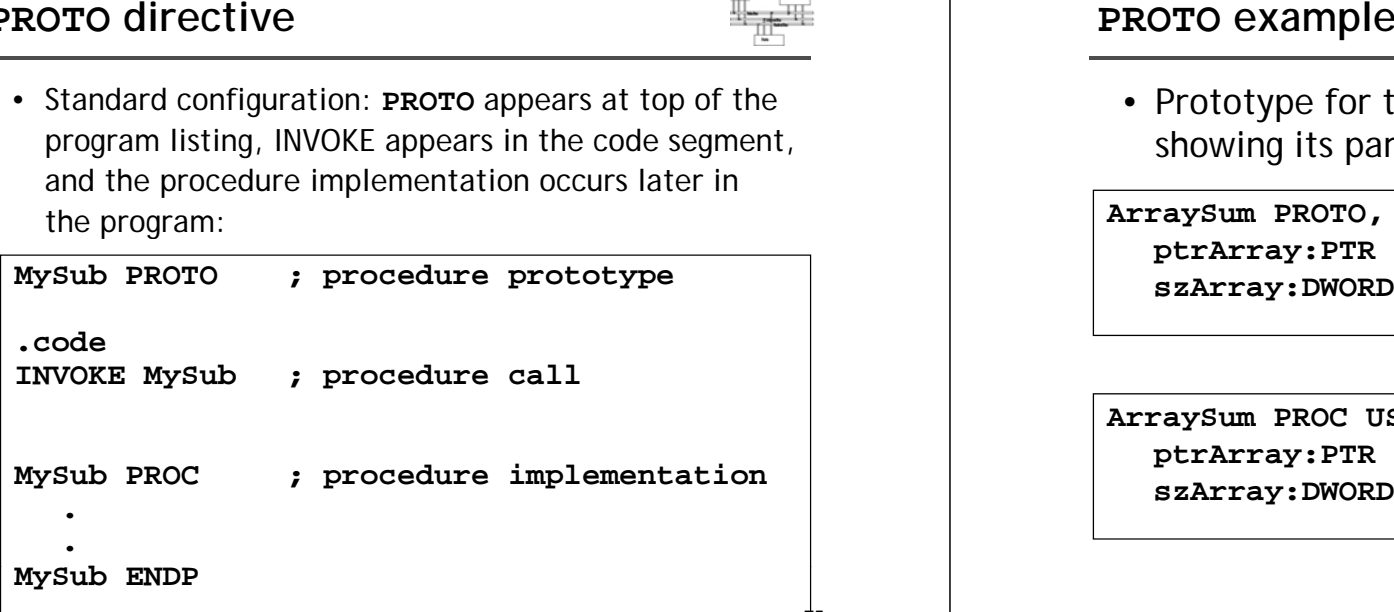

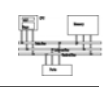

74

• Prototype for the ArraySum procedure, showing its parameter list:

**ArraySum PROTO, ptrArray:PTR DWORD, ; points to the array szArray:DWORD ; array size**

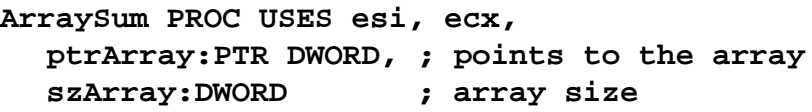

# **Multimodule programs**

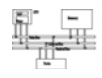

- A multimodule program is a program whose source code has been divided up into separate ASM files.
- Each ASM file (module) is assembled into a separate OBJ file.
- All OBJ files belonging to the same program are linked using the link utility into a single EXE file.
	- This process is called static linking

**Advantages**

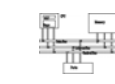

- Large programs are easier to write, maintain, and debug when divided into separate source code modules.
- When changing a line of code, only its enclosing module needs to be assembled again. Linking assembled modules requires little time.
- A module can be a container for logically related code and data
	- encapsulation: procedures and variables are automatically hidden in a module unless you declare them public

# **Creating a multimodule program**

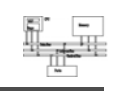

- Here are some basic steps to follow when creating a multimodule program:
	- Create the main module
	- Create a separate source code module for each procedure or set of related procedures
	- Create an include file that contains procedure prototypes for external procedures (ones that are called between modules)
	- Use the INCLUDE directive to make your procedure prototypes available to each module

## **Multimodule programs**

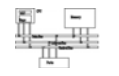

- **MySub PROC PRIVATE sub1 PROC PUBLIC**
- **EXTERN sub1@0:PROC**
- **PUBLIC count SYM1 count, SYM1=10**

**.d ta a**

**count DWORD 0**

• **EXTERN name:type**

81

#### **INCLUDE file**

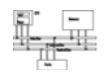

82

The sum.inc file contains prototypes for external functions that are not in the Irvine32 library

**INCLUDE Irvine32.incPromptForIntegers PROTO, ptrPrompt:PTR BYTE, ; prompt string pt A PTR DWORD trArray:PTR DWORD, ; poi t t th ints to the array arraySize:DWORD ; size of the array ArraySum PROTO, ptrArray:PTR DWORD, ; points to the array count:DWORD ; size of the array DisplaySum PROTO, ptrPrompt:PTR BYTE, ; prompt string theSum:DWORD ; sum of the array**

#### **Main.asm**

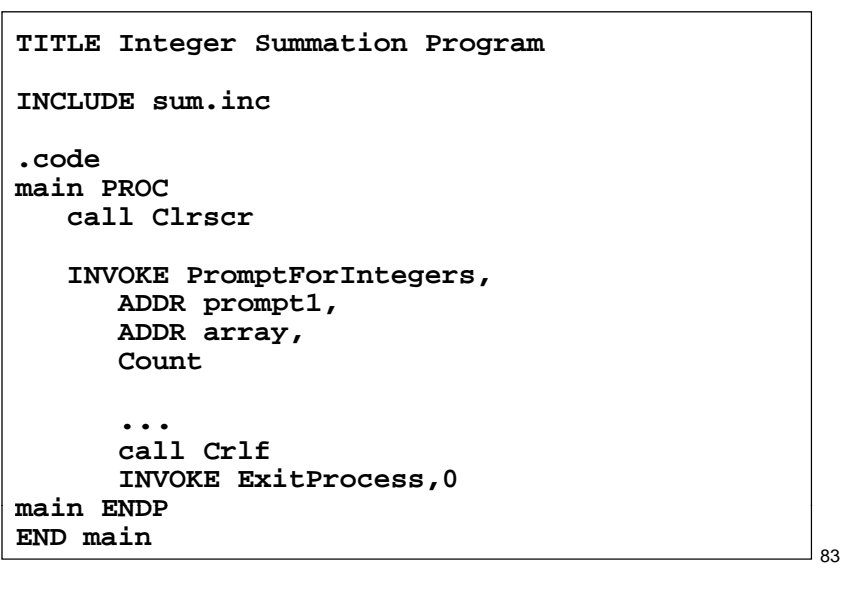